Faculty of mathematics and physics Charles University at Prague 10<sup>th</sup> March 2010

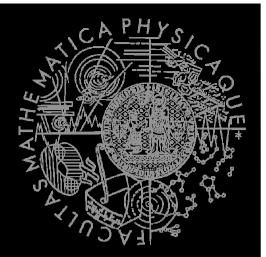

UT2004 bots made easy!

# Pogamut 3

Lecture 3 – Senso/Motoric modules

## Pogamut 3's agent

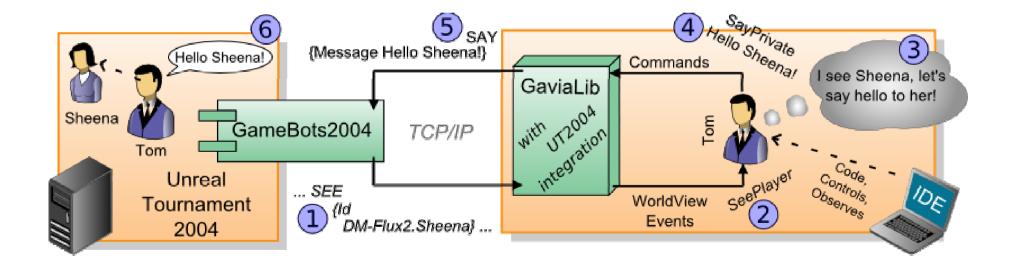

## ItemPicker

How many of you have tried? ③

http://diana.ms.mff.cuni.cz/pogamut-devel

There is going to be an example of ItemPicker...

Let's check it through! And extended its functionality to do the 3rd homework...

# Modules – Sensoric / Utility

#### Sensoric

- Game new Game(bot);
- AgentInfo new AgentInfo(bot, game);
- Players new Players(bot, agent);
- Senses new Senses(bot, agent, players);
- Items new Items(bot, agent);
- AdvancedItems ... more complicated ...
- Utility
  - TabuSet new TabuSet<Item>(bot);

## Modules – Path planning/executing

#### Path planning

- PathPlanner<ILocated, ILocated>
- UTAstar
  - new UTAstar(bot);
- FloydWarshallPathPlanner
  - new FloydWarshallPathPlanner(bot)
- Path executing
  - SimplePathExecutor<ILocated, ILocated>
  - UTPathExecutor
    - new UTPathExecutor(bot);
    - Path event model

Good starting point – samples o2-NavigationBot

## **Modules - Commands**

#### Commands

- CompleteBotCommandsWrapper
  - new CompleteBotCommandsWrapper(bot, getLog());
  - Contains many submodules
  - You will need module.getCommunication()
  - And module.getSimpleShooting()
  - For the homework

## Homework 3 – Retaliator bot

- Create a combination of item-picker + follow bot + simple retaliation with shooting
- 1. bot is trying to pick all weapons in the map
- if it sees a player, it runs to him, stops around 200 units before him and than says "Hello <name>!"
- 3. if the player shoot him, it will freak out and shout and retaliate for 3-4 ticks of the logic
- 4. if the player is not moving for 2 secs, it will says "Good bye!" and return to item picking
- 5. if bot's health is low (<50) it will search for health packs

## Homework 2 - ItemPicker

- Create Item picker
- Ignore the knowledge of items
  - getWorldView().getAll(Item.class)
- Use getWorldView() and use getAllVisible(Item.class)
- Try to run around the whole level and discover (almost) all items
- How to know that your bot has visited almost everything?

## Homework 1 – PathFollower

- Install Pogamut3
- Create a simple bot that is able to run randomly around navpoints
- You have to read about
  - command GetPath()
  - Class Path()
- Listeners
  - Weak references! Store pointers!